## 11/21/2014 **Exceptions Log JJ**

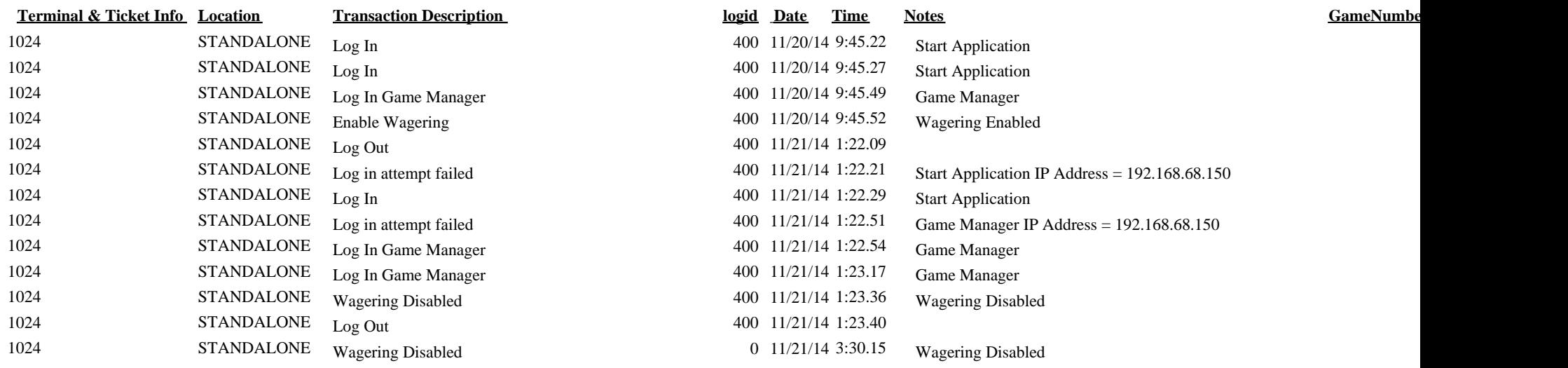